## KMAP による水中ビークルの制御(4)-ヨー角速度制御系 2017(H29).12.17 片柳亮二

【問題】前資料「KMAP による水中ビークルの制御(3)-ラダー操舵応答」 において,水中ビークルの固有モードが不安定であることがわかった. そこで,この不安定な特性を安定化するヨー角速度制御系を設計せよ. ただし,水中ビークルのデータは前資料「KMAP による水中ビークルの制 御(3)-ラダー操舵応答」と同じとする.

## 【解】

 図 1 に示すヨー角速度制御系を考える.アクチュエータは減衰比  $\zeta_a$ =0.7, 固有角振動数  $\omega_a$ =18.84(rad/s)(3Hz)とする.

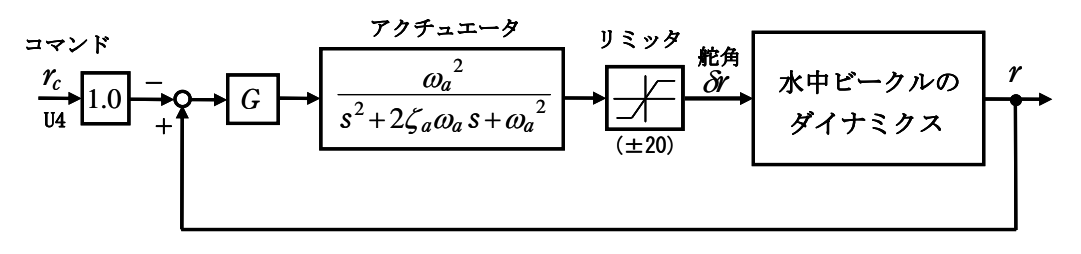

図 1 水中ビークルのヨー角速度制御系

前資料「KMAP による水中ビークルの制御(3)-ラダー操舵応答」のデータ を用いて,KMAP で解析する.

 KMAP(バージョン 114 以降)を起動して, ①「KMAP\*\*\*解析内容選択画面」⇒"3"キーイン

- ②「データファイル利用方法」⇒"3"をキーイン
- ③「3:機械システム制御の実際の例題」⇒"4"キーイン
	- 例題のインプットデータ ⇒ CDES.WAT8.2-4.DAT
- ⑤「新しいファイル名入力してください」と表示されるので,以下, 次のようにキーイン

0 0 0 0 0 0 0 18 1 0 0 4 5

これで解析計算が実行されて,安定解析結果が次のように表示される.

```
..... (水中ビークルデータ).....
Ix = 0.32000E+03 Iy = 0.32512E+04 Iz = 0.33927E+04 Ixz = 0.00000E+00
L = 0.85000E+01 B = 0.10000E+01 L/B = 0.85000E+01 Vol = 0.44506E+01
mx = 0.13085E+02 my = 0.67773E+03 mz = 0.67773E+03 Izw = 0.16626E+04Jx = 0.00000E+00 Jy = 0.13765E+04 Jz = 0.13765E+04 浮力 = 0.44488E+04
 ただし,質量は(kgf・S2/m),慣性モーメントは(kgf・m・s2)
```
 ......................(釣り合い飛行時のデータ).....................  $S = 0.70000E+01$  (m2) CBAR = 0.19191E+01 (m) Hp = 0.15000E+04 (ft)  $W = 0.10000E+05$  (kgf) qbarS= 0.37786E+05 (kgf) ROU = 0.10200E+03 (kgf·s2/m4)  $V = 0.10288E+02$  (m/s) VKEAS= 0.20000E+02 (kt) b = 0.40000E+01 (m) Ix= 0.32000E+03 (⇒) Iz = 0.33927E+04 (⇒) Ixz = 0.00000E+00 (kgf·m·s2) //// 浮力を考慮 ////  $CL = 0.14691E+00$  (-)  $\alpha$  = 0.21877E+01 (deg) CG = 0.25000E+02 (%MAC) (この CL は初期釣合 G に必要な CL です) T= 0.90234E+03 (kgf)  $\delta$  f = 0.00000E+00 (deg)  $\delta$  e = 0.61230E+01 (deg) CL  $\alpha$  = 0.5297E-01 (1/deg) Cm  $\alpha$  =-0.3976E-02 (1/deg) 縦安定中正点 (neutral point) hn=(0.25-Cmα/CLα)\*100= 0.32506E+02 (%MAC) 脚ΔCD= 0.20000E-01 (−), スピードブレーキΔCD= 0.40000E-01 (−)<br>脚-UP. スピードブレーキ クローズ, 初期フラップ角δfpilot= 0.00000E+00(deg 脚-UP, スピードブレーキ クローズ, 初期フラップ角δfpilot= 0.00000E+00 (deg) (微係数推算用フラップδf = 0.20000E+02 (deg)) (CG=25%) (CG= 25.00%) (7° 544 k 有次元)<br>=-0.135771E-01 Cv B =-0.135771E-01 Y B ' =-0.280018E+01  $C_V B$  =-0.135771E-01  $C_V B$  =-0.135771E-01 Cy  $\delta$  r = 0.174261E-02 Cy  $\delta$  r = 0.174261E-02 Y  $\delta$  r' = 0.359403E+00 CIB =-0.229264E-02 CIB =-0.229264E-02 LB' =-0.620485E+02 Cl  $\delta$  a=-0.593198E-03 Cl  $\delta$  a =-0.593198E-03 L  $\delta$  a' =-0.160544E+02 Cl $\delta$ r = 0.134047E-03 Cl $\delta$ r = 0.134047E-03 L $\delta$ r' = 0.362788E+01 Clp =-0.206308E+00 Clp =-0.206308E+00 Lp' =-0.189433E+02<br>Clr = 0.720909E-01 Clr = 0.720909E-01 Lr' = 0.661942F+01 Clr = 0.720909E-01 Clr = 0.720909E-01 Lr' = 0.661942E+01<br>Cn  $\beta$  = 0.106440E-02 Cn  $\beta$  1 = 0.106440E-02 N  $\beta$  ' = 0.271711E+01 Cn  $\beta$  = 0.106440E-02 Cn  $\beta$  1 = 0.106440E-02 Cn  $\delta$  a = 0.284673E-05 Cn  $\delta$  a = 0.284673E-05 N  $\delta$  a' = 0.726687E-02 Cnδr=-0.181932E-02 Cnδr1=-0.181932E-02 Nδr'=-0.464419E+01  $C_{\text{ND}} = 0.133421E+00$   $C_{\text{ND}} = 0.133421E+00$   $N_{\text{D}} = 0.115550E+01$  $C_{\rm nr}$  =-0.878000E+00  $C_{\rm nr}$  =-0.878000E+00 Nr' =-0.760396E+01 \*\*\*\*\*\*\*\*\*\*\*\*\*\*\*\*\*\*\*\*\*\*\*\*\*\*\*\*\*\*\*\*\*\*\*\*\*\*\*\*\*\*\*\*\*\*\*\*\*\*\*\*\*\*\*\* (NAERO=22) 方向δr コントロールシステム解析 ●出力キーイン:i=3:BETA, 4:p, 5:r, 6:PHI (不明なら 6 入力) --(INPUT)---- 出力 i=5 \*\*\*\*\*\*\*\*(フィードバック前の極チェック)\*\*\*\*\*\*\*\*\*\* \*\*\*\*\*\*\*\*\*\*\*\*\*\*\*\* POLES \*\*\*\*\*\*\*\*\*\*\*\*\*\*\*\* POLES( 8), EIVMAX= 0.191D+02 N REAL IMAG 1 -0.19147386D+02 0.00000000D+00 2 -0.13188000D+02 -0.13454451D+02 [ 0.7000E+00, 0.1884E+02] 3 -0.13188000D+02 -0.13454451D+02 [ 0.7000E+00, 0.1884E+02] 4 -0.13188000D+02 0.13454451D+02 周期 P(sec)= 0.4670E+00 5 -0.13188000D+02 0.13454451D+02 周期 P(sec)= 0.4670E+00 6 -0.69372360D+01 0.00000000D+00 7 0.24695579D-01 -0.10155519D+01 [-0.2431E-01, 0.1016E+01] 8 0.24695579D-01 0.10155519D+01 周期 P(sec)= 0.6187E+01 \*\*\*\*\*\*\*\*\*\*\*\*\*\*\*\*\*\*\*\*\*\*\*\*\*\*\*\*\*\*\*\*\*\*\*\*\*\*\*\*\*\*\*\*\*\*\*\* (以下の解析結果はインプットデータの制御則による) \*\*\*\*\* POLES AND ZEROS \*\*\*\*\* POLES( 8), EIVMAX= 0.2049D+02 N REAL IMAG 1 -0.20486835D+02 0.00000000D+00 2 -0.13188000D+02 -0.13454451D+02 [ 0.7000E+00, 0.1884E+02] 3 −0.13188000D+02 0.13454451D+02 周期 P(sec)= 0.4670E+00 4 -0.12715578D+02 0.00000000D+00 5 -0.89550604D+01 -0.13080432D+02 [ 0.5649E+00, 0.1585E+02] 6  $-0.89550604D+01$  0.13080432D+02 周期 P(sec) = 0.4804E+00 7 -0.64934825D+00 -0.98542723D+00 [ 0.5502E+00, 0.1180E+01] 8 −0.64934825D+00 0.98542723D+00 周期 P(sec)= 0.6376E+01 ZEROS(  $5$ ),  $11/JJ = 5/2$ ,  $G=-0.1759D+04$ N REAL IMAG

 $1 -0.17669069D+02$  0.00000000D+00 2 -0.13188000D+02 -0.13454451D+02 [ 0.7000E+00, 0.1884E+02] 3 -0.13188000D+02 0.13454451D+02 4 -0.22963648D+01 0.00000000D+00 5 -0.59570222D+00 0.00000000D+00 \*\*\*\*\* POLES AND ZEROS \*\*\*\*\* POLES( 8), EIVMAX= 0.1915D+02 N REAL IMAG 1 -0.19147386D+02 0.00000000D+00 2 -0.13188000D+02 -0.13454451D+02 [ 0.7000E+00, 0.1884E+02] 3 -0.13188000D+02 -0.13454451D+02 [ 0.7000E+00, 0.1884E+02] 4 -0.13188000D+02 0.13454451D+02 周期 P(sec)= 0.4670E+00 5 -0.13188000D+02 0.13454451D+02 周期 P(sec)= 0.4670E+00 6  $-0.69372360D+01$  0.00000000D+00 7 0.24695579D-01 -0.10155519D+01 [-0.2431E-01, 0.1016E+01] 8 0.24695579D-01 0.10155519D+01 周期 P(sec) = 0.6187E+01 ZEROS(  $5$ ),  $I1/JJ= 2/ 4$ ,  $G=-0.1759D+04$  N REAL IMAG 1 -0.17669069D+02 0.00000000D+00 2 -0.13188000D+02 -0.13454451D+02 [ 0.7000E+00, 0.1884E+02] 3 -0.13188000D+02 0.13454451D+02 4 -0.22963648D+01 0.00000000D+00 5 -0.59570222D+00 0.00000000D+00 ----------------------------------------------------------------- 周波数 ゲイン余裕 位相余裕 0.24000 (rad/s) (1)154.56770 (deg) 2.65000 (rad/s) (2) 93.28157 (deg) 22.00000 (rad/s) (1) 17.96944 (dB) ----------------------------------------------------------------- ゲイン余裕最小値= 17.96944 (dB), 位相余裕最小値= 93.28157 (deg)

-----------------------------------------------------------------

この画面を消すと,次の「解析結果の表示」の画面になる.

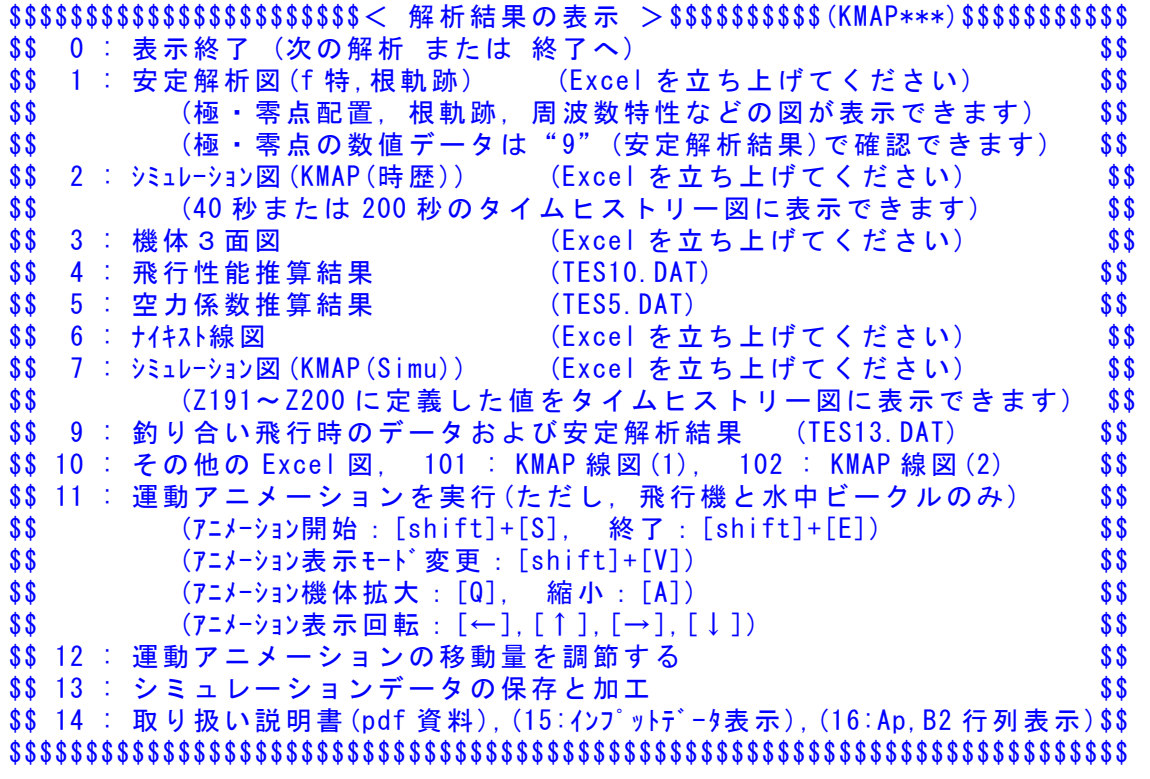

ここで,「1」,「2」とキーイン/Enter すると,根軌跡,極·零点,操舵 応答が次のように Excel で表示することができる.

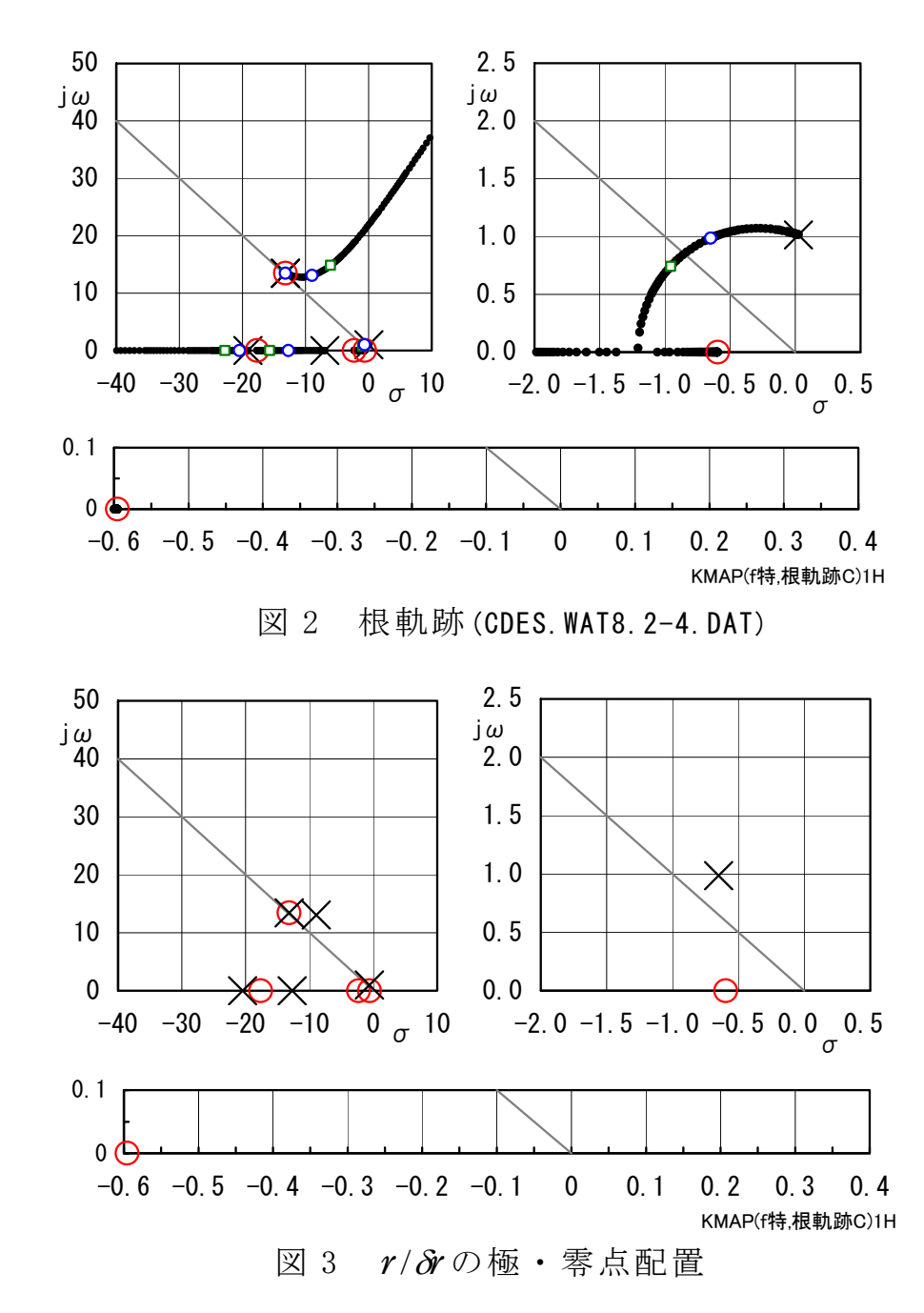

 図 2 は,ゲインを変化させた場合の根軌跡である.ヨー角速度 *r* から ラダー  $\delta r \sim 0$ フィードバックにより,不安定極が左に移動して安定な極 となっている. 図 3 に極・零点配置を示すが,実際に安定になっている ことが確認できる.

図 4 にヨー角速度コマンド応答のシミュレーション結果を示すが、非 常に安定な応答特性となっていることが確認できる.

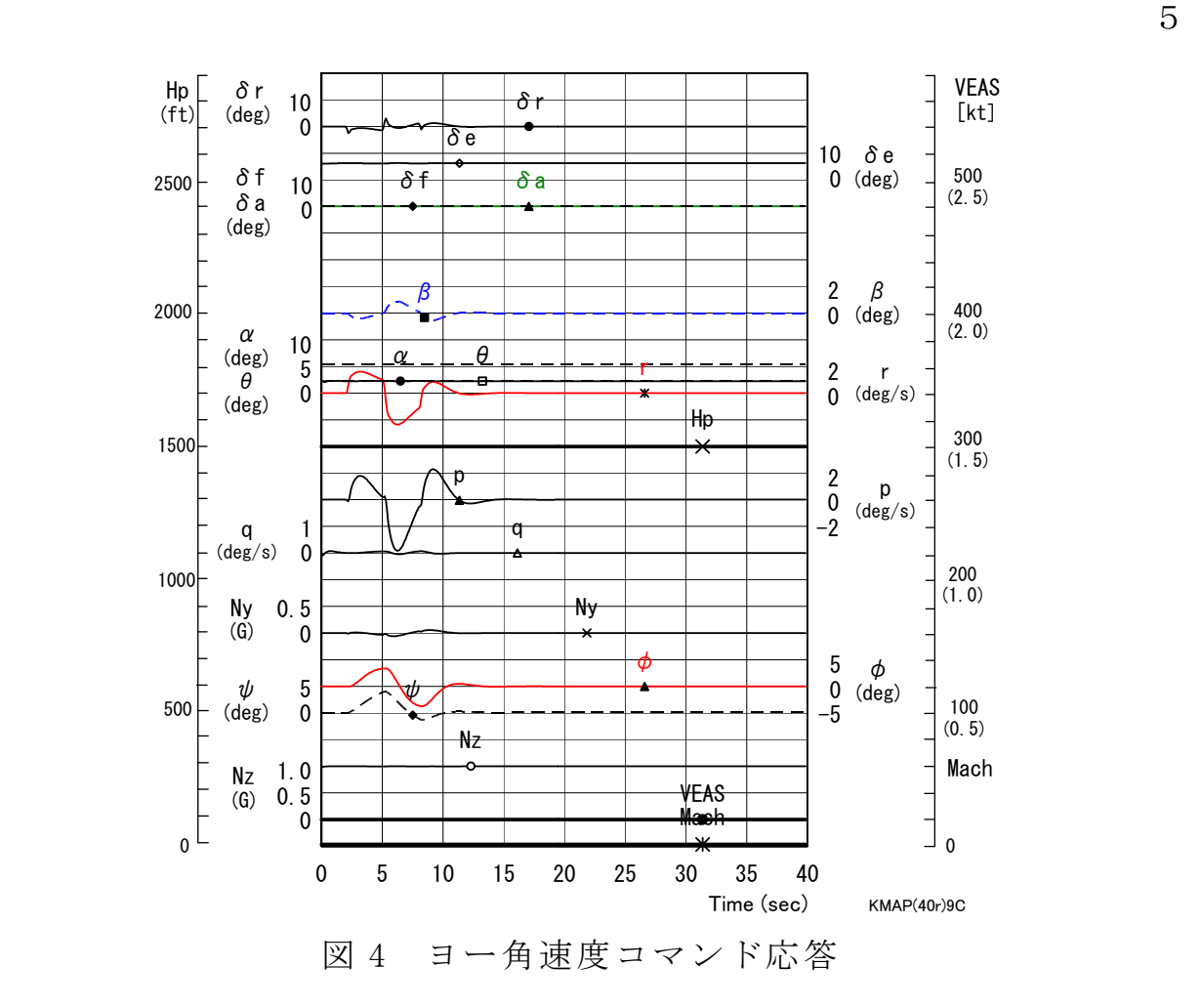

 このケースのインプットデータは次のようである. (同様な問題では,例題ファイルをコピー利用して,数値を変更して解析 を行っていくとミスを防ぐことができる)

######################(インプットデータ)####################### CDES.WAT8.2-4.DAT (水中ビークル横・方向系安定化制御)

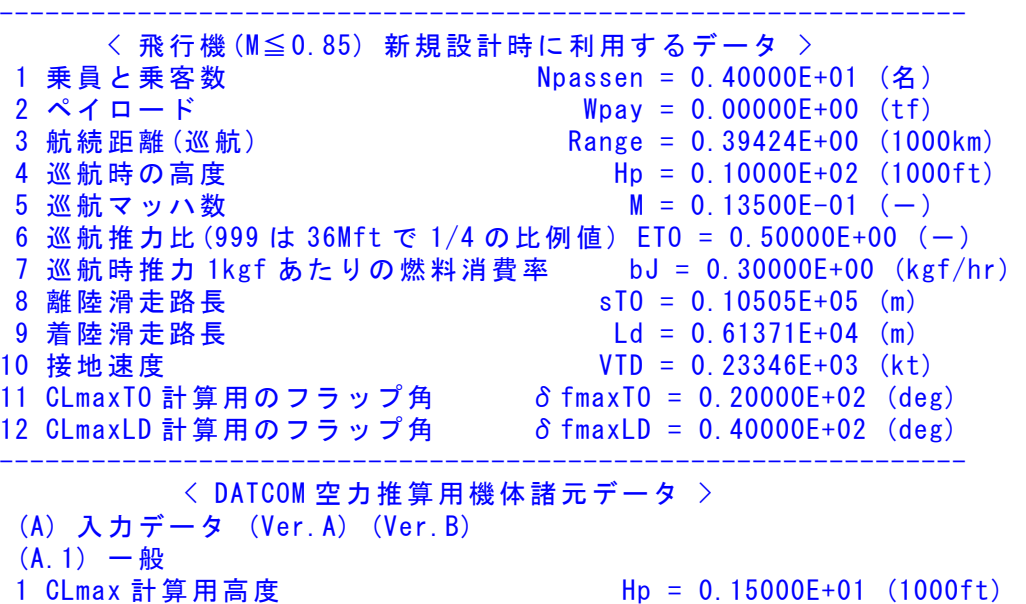

2 CLmax 計算用マッハ数(VKEAS から計算) M = 0.00000E+00 (-) 3 CLmax 計算用速度 VKEAS = 0.20000E+02 (kt) 4 離陸重量 (新設計開始時) Wto = 0.10000E+02 (tf) 5 自重 (新設計で自動修正) Wemp = 0.50000E+01 (tf) 6 燃料量 (1[リットル]=0.78[kgf]で計算) Fuel = 0.58974E+01 (キロリットル) 7 離陸推力 (新設計で自動修正) Tto = 0.25000E+01 (tf) 8 フラップ型式 (=9--> CLmax 読込み) NFTYPE = 1 (-) ( NFTYPE=0--> なし, NFTYPE=1--> best 2-slot )  $(NFTYPE=2--\rangle$  1-slot,  $NFTYPE=3--\rangle$  plane ) ..................... (A.2) 主翼,フラップおよびエルロン関係 主翼面積  $S = 0.70000E+01$  (m2) スパン(主翼) b = 0.40000E+01 (m) 先細比 (主翼) λ = 0.30000E+00 (一) 前縁後退角(主翼)(999.0 なら 3 個データ) ΛLE = 0.45000E+02 (deg) 主翼上反角 (999.0 なら 3 個デ-∮) 「 = 0.30000E+01 (deg) 胴体中心~expo 主翼根距離(翼が下が正) ZW = 0.20000E+00 (m) 主翼断面後縁角 φTE = 0.18000E+02 (deg) 主翼の前縁半径比 r0/C = 0.20000E-01 (-) 翼厚比(主翼)  $t/c = 0.11000E+00$  (-) 翼厚比(主翼)(t/c)の max 位置 xt = 0.30000E+02 (%MAC) フラップの chord extention 比 c1/c = 0.13000E+01 (-) フラップ弦長比(せり出し後) cf/c = 0.30000E+00 (-)  $75y$  プのスパン方向開始位置  $\eta$ i = 0.35000E+00 (-) フラップのスパン方向終了位置 ηo = 0.70000E+00 (-) フラップ舵角  $\delta f = 0.20000E+02$  (deg) エルロン弦長比  $ca/c = 0.25000E+00$  (-) エルロンのスパン方向開始位置  $n$  iA = 0.73000E+00 (-) エルロンのスパン方向終了位置 ηoA = 0.95000E+00 (-) エルロン舵角(999 はエンジン取付デ-タ23個)δa = 0.20000E+02 (deg) ..................... (A.3) 水平尾翼およびエレベータ関係 水平尾翼面積 S" = 0.20000E+01 (m2) スパン(水平尾翼) b" = 0.25000E+01 (m) 先細比(水平尾翼)  $λ'' = 0.30000E+00 (-)$ 前縁後退角(水平尾翼) ΛLE" = 0.40000E+02 (deg)<br>水平尾翼上反角 Γ " = 0.50000E+01 (deg)  $\Gamma$ " = 0.50000E+01 (deg) 胴体中心~水尾 CBAR/4 距離(翼が下が正) ZH =-0.30000E+00 (m) 水平尾翼後端の胴体後端前方距離 PERLWH = 0.10388E+01 (胴体%) 後縁角(deg)(水平尾翼) φTE" = 0.15000E+02 (deg) 翼厚比(水平尾翼) t/c" = 0.90000E-01 (-) エレベータ弦長比 (全動は ce/c"=1.0) ce/c" = 0.35000E+00(-)<br>エレベータスパン方向開始位置 n i" = 0.30000E+00(-) エレベータスパン方向開始位置 ηi" = 0.30000E+00 (-)<br>エレベータスパン方向終了位置 ηo" = 0.90000E+00 (-) エレベータスパン方向終了位置 エレベータ舵角 δe = 0.20000E+02 (deg) ..................... (A.4) 垂直尾翼およびラダー関係 垂直尾翼面積(胴体中心線まで) Sv = 0.15000E+01 (m2) スパン(垂直尾翼) bv = 0.15000E+01 (m)<br>先細比(垂直尾翼) λ ν = 0.30000E+00 (一  $\lambda$  v = 0.30000E+00 (-) 前縁後退角(垂直尾翼) ΛLEv = 0.40000E+02 (deg) 垂直尾翼後端の胴体後端前方距離 PERLWV = 0.10166E+00 (胴体%) 後縁角(deg)(垂直尾翼) φTEv = 0.15000E+02 (deg) 翼厚比(垂直尾翼)  $(t/c) v = 0.90000E-01$  (-) ラダー弦長比 cdr/c = 0.30000E+00 (-) ラダーのスパン方向開始位置  $\eta$ iV = 0.40000E+00 (-) ラダーのスパン方向終了位置  $n oV = 0.90000E+00$  (-) ラダー舵角 δr = 0.30000E+02 (deg) ..................... (A.5) 胴体関係 胴体長さ  $LB = 0.85000E+01$  (m)

 機首部(前胴と同じ太さまで)の長さ Ln = 0.12000E+01 (m) 機首を除く前胴部(expo 主翼根先端)長さ Lf = 0.20000E+01 (m) 胴体直径(主翼部) d = 0.10000E+01 (m) 胴体直径(水平尾翼部) d" = 0.51500E+00 (m) 胴体最大上下幅((999 は胴体細部データ 12 個)h = 0.10000E+01 (m) 胴体後部 base 面の直径 dbfus = 0.51500E+00 (m) --------------------------------------------------------------- ....<komaki Runway>.........  $Latitude = 0.35140D+02$  $Longitude = 0.13700D+03$  $Yaw = 0.00000E+00$ ............................  $Ix(kgf-m·s2) = 0.32000E+03$  $Iy(kgf-m\cdot s2) = 0.32512E+04$  $Iz(kgf \cdot m \cdot s2) = 0.33927E + 04$  $Ixz(kgf \cdot m \cdot s2) = 0.32000E + 02$ ............................  $We *ight*(kgf) = 0.10000E+05$  $S(m2) = 0.70000E+01$ b(m) = 0.40000E+01 0.00000E+00 (←1.00000E+00 とすると Da,Dr を直接力に) C.BAR(m) = 0.19191E+01 0.00000E+00 (←1.00000E+00 とすると De を直接力に) CG(%) = 0.25000E+02 0.42506E+02 (←主脚位置(近似)[%MAC]  $RsenALP(m) = 0.20000E+02$  $RsenBET(m) = 0.00000E+00$  $RsenNZ(m) = 0.00000E+00$  $RsenNY(m) = 0.00000E+00$  $tmax(s) = 40.000$  $\ldots$  (Control Surface = MIN,  $MAX$ )........  $De$  =-0.20000E+02 0.20000E+02  $Da$   $=-0.20000E+02$   $0.20000E+02$  $Df = -0.10000E+03$  0.10000E+03  $Dr = -0.20000E+02$  0.20000E+02 Thrust =-0.10000E+07 0.10000E+07 ....<Engin Gyro Moment>,<iT(deg)>..... IR(kgf・m・s2) = 0.00000E+00 0.00000E+00 (←エンジン推力線角度)  $t(IR=0)(s) = 0.61000E+02$  $WR(rad/s) = 0.00000E+00$ ....<ugust Input>...........  $t1gust(s) = 5.000$  $t2gust(s) = 10.000$  $ugust12(kt) = 0.000$  $t3gust(s) = 13.000$  $t4gust(s) = 16.000$  $ugust34 (kt) = 0.000$ ....<vgust Input>............  $t1gust(s) = 5.000$  $t2gust(s) = 10.000$  $vgust12(kt) =$  $t3gust(s) = 11.000$  $t4gust(s) = 16.000$  $vgust34 (kt) = 0.000$ ....<wgust Input>............  $t1gust(s) = 10.500$  $t2gust(s) = 12.500$  $wgust12(kt) = 0.000$  $t3gust(s) = 11.000$  $t4gust(s) = 16.000$  $wgust34(kt) = 0.000$ .....<Gairyoku>............ t1yaw(s)  $= 0.20000E+02$  $t2$ yaw(s) = 0.25000E+02

```
Yaw(kgf*m) = 0.00000E+00\ldots (KONTC=2-->CHUTE=ON)
KONTC = 2....(if KONTC=2 --> Input Spin Chute Data at h<HCHUTE)... 
S0 = 0.17700E+03CDO = 0.10000E+01HCHUTE(ft) =-0.50000E+02 
******************(Pilot Input & Aircraft Aero. Data)*********************
Start Hp(ft= 0.1500E+04, 脚(UP=0, DN=1)→ NGEAR= 0
Start VkEAS= 0.2000E+02 
Start Nz(G)= 0.1000E+01 0.0000E+00 (←2つ目を1とするとトリム計算をスキップ)
Start THETA= 0.0000E+00 0.0000E+00 (←2 つ目が 0 以外は初期バンク角設定) 
1. NDe----> 2 T , De 0.0000 0.0000 
                60.0000 0.0000 
2. NDa----> 2T , Da 0.0000 0.0000
                60.0000 0.0000 
3. NDf----2 2
 T , Df 0.0000 0.0000
                60.0000 0.0000 
4. NDr----210T , Dr 0.0000 0.0000
                 2.0000 0.0000 
                2.1000 -2.00005.0000 -2.0000 5.2000 2.0000 
                 8.0000 2.0000 
                 8.1000 0.0000 
                17.0000 0.0000 
                17.1000 0.0000 
                60.0000 0.0000 
5. N (THRUS) - > 4
  T , D(THR) 0.0000 0.0000 
                 2.0000 0.0000 
                 4.0000 0.0000 
               200.0000 0.0000 
\lceil NMACH \rceil--> 2
...MACH... 0.5000E+00 0.8000E+00 
1.ClDr 0.1340E-03 0.1340E-03 
2.--- 0.0000E+00 0.0000E+00 
3. CnDr -0.1819E-02 -0.1819E-024.--- 0.0000E+00 0.0000E+00 
5.CyDa 0.0000E+00 0.0000E+00 
6.CyDr 0.1743E-02 0.1743E-02 
7.Cyr 0.0000E+00 0.0000E+00 
8. CmDe -0. 9170E-02 -0. 9170E-02
9. CmDf -0. 1598E-02 -0. 1598E-02
10. Cmq -0.8843E+01 -0.8843E+0111. CmADOT -0.4209E+01 -0.4209E+0112.k 0.1592E+00 0.1592E+00 
13.CD|De| 0.0000E+00 0.0000E+00 
14.CD|Df| 0.6466E-03 0.6466E-03 
15.CLDe 0.4248E-02 0.4248E-02 
16.CLDf 0.8756E-02 0.8756E-02 
[ NALP ]---> 2
\ldots ALP\ldots -0.1500E+02 0.2000E+02
1.ClB (0.50) -0.2293E-02 -0.2293E-02 
      (0.80) -0.2293E-02 -0.2293E-02 
2.ClDa(0.50) -0.5932E-03 -0.5932E-03 
      (0.80) -0.5932E-03 -0.5932E-03
```

```
3.Clp (0.50) -0.2063E+00 -0.2063E+00 
     (0.80) -0.2063E+00 -0.2063E+00
4.Clr (0.50) 0.7209E-01 0.7209E-01 
      (0.80) 0.7209E-01 0.7209E-01 
5.CnB (0.50) 0.1064E-02 0.1064E-02 
      (0.80) 0.1064E-02 0.1064E-02 
6.CnDa(0.50) 0.2847E-05 0.2847E-05 
      (0.80) 0.2847E-05 0.2847E-05 
7.Cnp (0.50) 0.1334E+00 0.1334E+00 
      (0.80) 0.1334E+00 0.1334E+00 
8.Cnr (0.50) -0.8780E+00 -0.8780E+00 
      (0.80) -0.8780E+00 -0.8780E+00 
9.CyB (0.50) -0.1358E-01 -0.1358E-01 
     (0.80) -0.1358E-01 -0.1358E-01
10.CL (0.50) -0.7946E+00 0.1059E+01 
      (0.80) -0.7946E+00 0.1059E+01 
11. Cm (0.50) 0.8748E-01 -0.5169E-01
    (0.80) 0.8748E-01 -0.5169E-01
\lceil NHP 1----> 2
...HP... 0.0000E+00 0.2000E+05 
  CD0 (0.50) 0.2039E-01 0.2039E-01 
     (0.80) 0.2039E-01 0.2039E-01 
**************************************************************************** 
NXP(積分数), IRIG(=1: リグ), TDEBUG 時間 25 0 0.0 0
     <Flight Control System Data> Hi *---GAIN----NCAL*NO1*NO2*NO3*NGO*LNO 
  1 //(注 1)制御文は 6~37 カラムに記述 
  2 //(注 2)X1~X11,X15~X16 は使用済 
  3 //(注 3)Z1~Z28 は設定済 
 4 // (71 ~74 は数学モデル舵角)
  5 // (Z5 はスラスト ) 
  6 // (Z6 ~Z11 は直接力,モーメント) 
 7 // (Z12 は応答モデル )
 8 // (Z13~Z16 はアクチュエータコマント<sup>*</sup>)
 9 // (Z21~Z28 はセンサーデ<sup>・</sup>ータ )
 10 //(注 4)U1~U13 は設定済 
 11 //(注 5)制御則は 900 行まで 
12 //######<<縦系制御則>>#########
 13 //(次の Z21~Z24 は変更不要) 
14 \quad 721 = \{u \, (\text{m/s})\}; H 0 201 21 0 0 0 0
 15 Z22={ALP(deg)}; H 0 205 22 0 0 0 0 
16 Z23 = \{q \text{ (deg/s)}\}; H 0 203 23 0 0 0 0
 17 Z24={THE(deg)}; H 0 204 24 0 0 0 0 
 18 //**************************** 
19 //...<<De 系, ここから記述>>....
 20 Z29=U1*G; (THEC) H 0 0.1000E+01 52 29 1 0 0 0 
 21 Z32={t=G}Z24;(TH0) H 0 0.0000E+00 82 32 24 0 0 0 
 22 Z12=Z32+Z29;(Command) H 0 35 12 32 29 0 0 
 23 Z30=Z24-Z29; H 0 36 30 24 29 0 0 
 24 Z31=Z30*G; H 0 0.2000E+01 53 31 30 0 0 0 
 25 //(開ループ,根軌跡用ゲイン)(De) 
 26 Z13={RGAIN(De)}Z31; H 0 301 13 31 0 0 0 
 27 //(Z13 が De コマンドに接続される) 
 28 // 
 29 //(アクチュエータ,2 次遅れ) 
 30 Z1={G2^2/[G1G2]G3}Z13X19X20; H 0 0.7000E+00 124 1 13 19 0 0 
 31 H 0 0.1884E+02 124 0 0 20 0 0 
32 H 0 0.1000E+04 124 0 0 0 0 0
33 Z1 = \{G1 \le \pi \le G2\}; (De) H 0 -0. 2000E+02 85 1 0 0 0 0
34 H 0 0.2000E+02 85 0 0 0 0 0
 35 //(Z1 が舵角 De に接続される) 
 36 //
```
9

10

 91 Z92=Z91\*G; H 0 0.1500E+01 53 92 91 0 0 0 92 Z92={G1<=,<=G2}; H 0 -0.2000E+02 85 92 0 0 0 0 93 H 0 0.2000E+02 85 0 0 0 0 0 94 //(開ル-プ,根軌跡用ゲイン)(Dr) 95 Z16={RGAIN(Dr)}Z92; H 0 304 16 92 0 0 0 96 // 97 //(Z16 が Dr コマント に接続される) 98 // 99 //(アクチュエータ,2 次遅れ) 100 Z4={G2^2/[G1G2]G3}Z16X24X25; H 0 0.7000E+00 124 4 16 24 0 0 101 H 0 0.1884E+02 124 0 0 25 0 0 102 H 0 0.1000E+04 124 0 0 0 0 0 103 Z4={G1<=,<=G2};(Dr) H 0 -0.2000E+02 85 4 0 0 0 0 104 H 0 0.2000E+02 85 0 0 0 0 0 105 //(Z4 が舵角 Dr に接続される) 106 //(横方向系の応答出力を設定) 107 //R2=RoutDa (y1) 108 //R4=RoutDr (y2) 109 R21=Z25; (y3:BETA) H 0 101 21 25 0 0 0 110 R22=Z26; (y4:p) H 0 101 22 26 0 0 0 111 R23=Z27; (y5:r) H 0 101 23 27 0 0 0 112 R24=Z28; (y6:PHI) H 0 101 24 28 0 0 0 113 //(この後に必要な応答を追加) 114 //(以上,横方向系制御則完了) 115 //(最後に次の END 文が必要) 116 {Control Data END}; H 0 999 888 0 0 0 0 -----------(横・方向系ゲイン最適化ー探索範囲)-探索ゲイン数= 0 重み係数= 0.0000E+00 影響範囲(rad/s)= 0.0000E+00 \*\*\*\*\*(ゲイン最適化一重み関数 W(s))\*\*\*\*\* 極の数= 0 零点数= 0 ゲイン= 0.0000E+00 --- $-$  (DATA END)----

このインプットデータの制御則部は,「解析結果の表示」画面で「 101」 とキーインすると,次の KMAP 線図で確認できる.

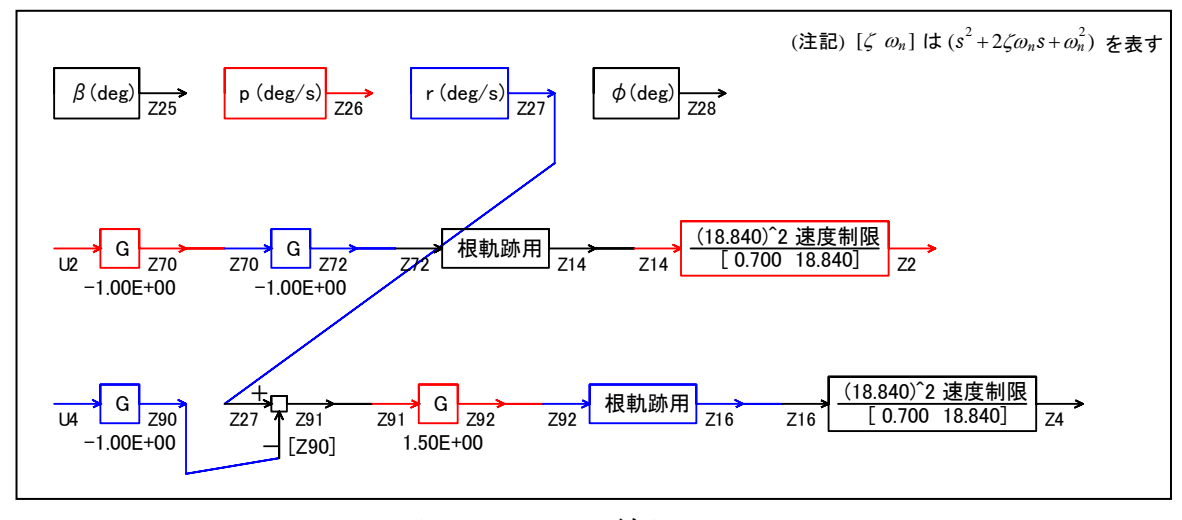

図 5 KMAP 線図

 図 5 の KMAP 線図は,インプットデータの制御則部をそのデータ順に図 にしたもので,信号の流れにミスがないか確認するのに便利である.

11

(参考図書)

- 1) 片柳亮二:機械システム制御の実際-航空機,ロボット,工作機械, 自動車,船および水中ビークル,産業図書,2013.
- 2) 片柳亮二:初学者のためのKMAP入門,産業図書,2012.
- 3) 片柳亮二:航空機の飛行力学と制御,森北出版,2007.
- 4) 片柳亮二:(KMAP 解説資料) KMAP による水中ビークルの制御(1)-エレベータ操舵応答,2017. 5) 片柳亮二:(KMAP 解説資料)
	- KMAP による水中ビークルの制御 $(2)$ ーピッチ角制御系, 2017.
- 6) 片柳亮二:(KMAP 解説資料) KMAP による水中ビークルの制御 $(3)$ ーラダー操舵応答, 2017.
- 7) <http://r-katayanagi.air-nifty.com/>

以上